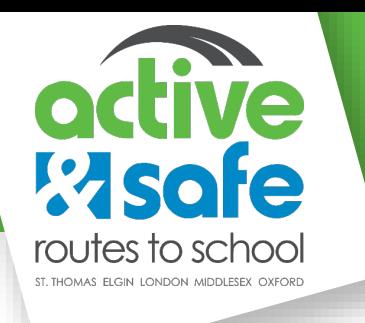

## **Phase 2.1: Family & Youth Surveys Task List**

The following tasks are recommended for a full-fledged School Travel Planning (STP) program; however, it is understood that not all schools will have the ability to complete all tasks. Mandatory tasks are coloured dark blue  $\Box$  while optional tasks are coloured light blue  $\Box$ . Each task is listed in chronological order.

Note: If you are not comfortable running any step on the Family & Youth Survey Task List, please contact HEAL [\(playeveryday@uwo.ca\)](mailto:playeveryday@uwo.ca) for assistance.

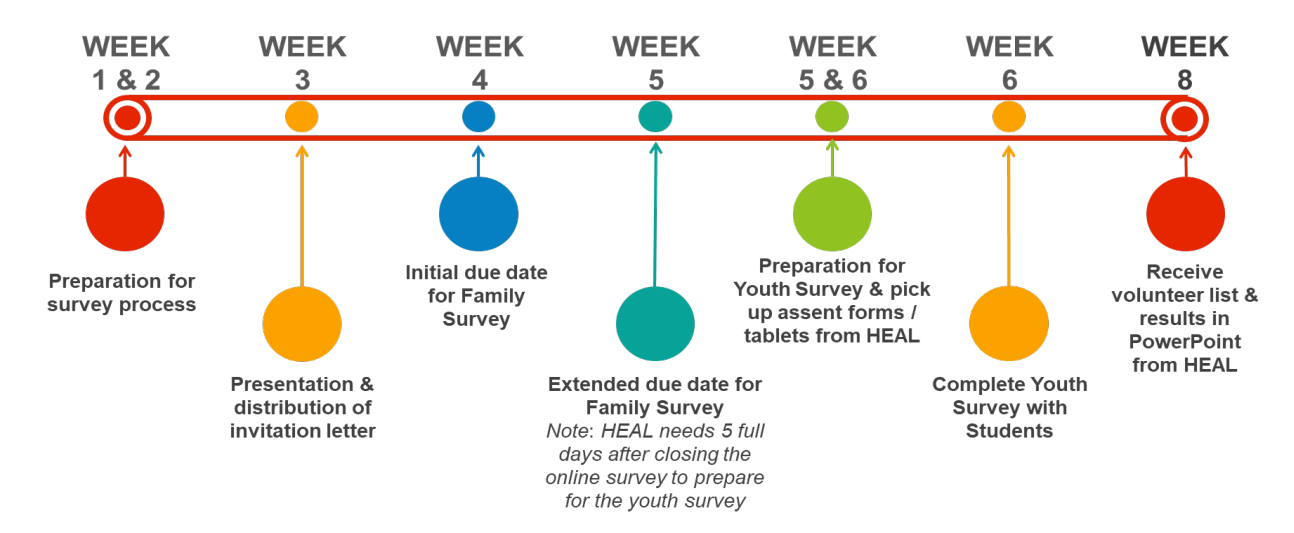

## **Recommended Timeline**

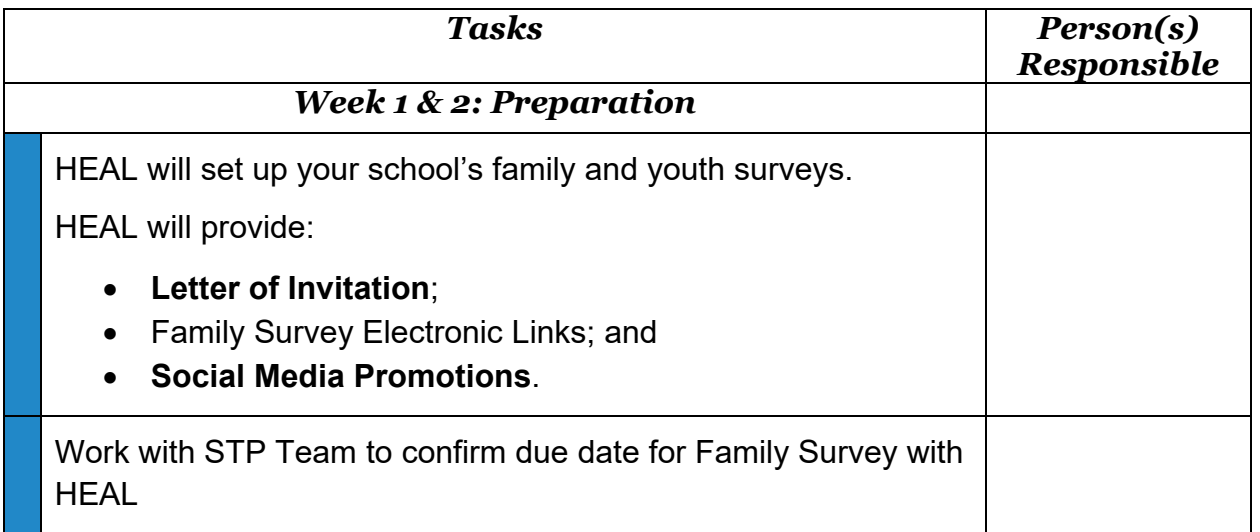

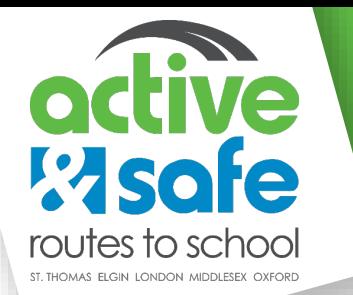

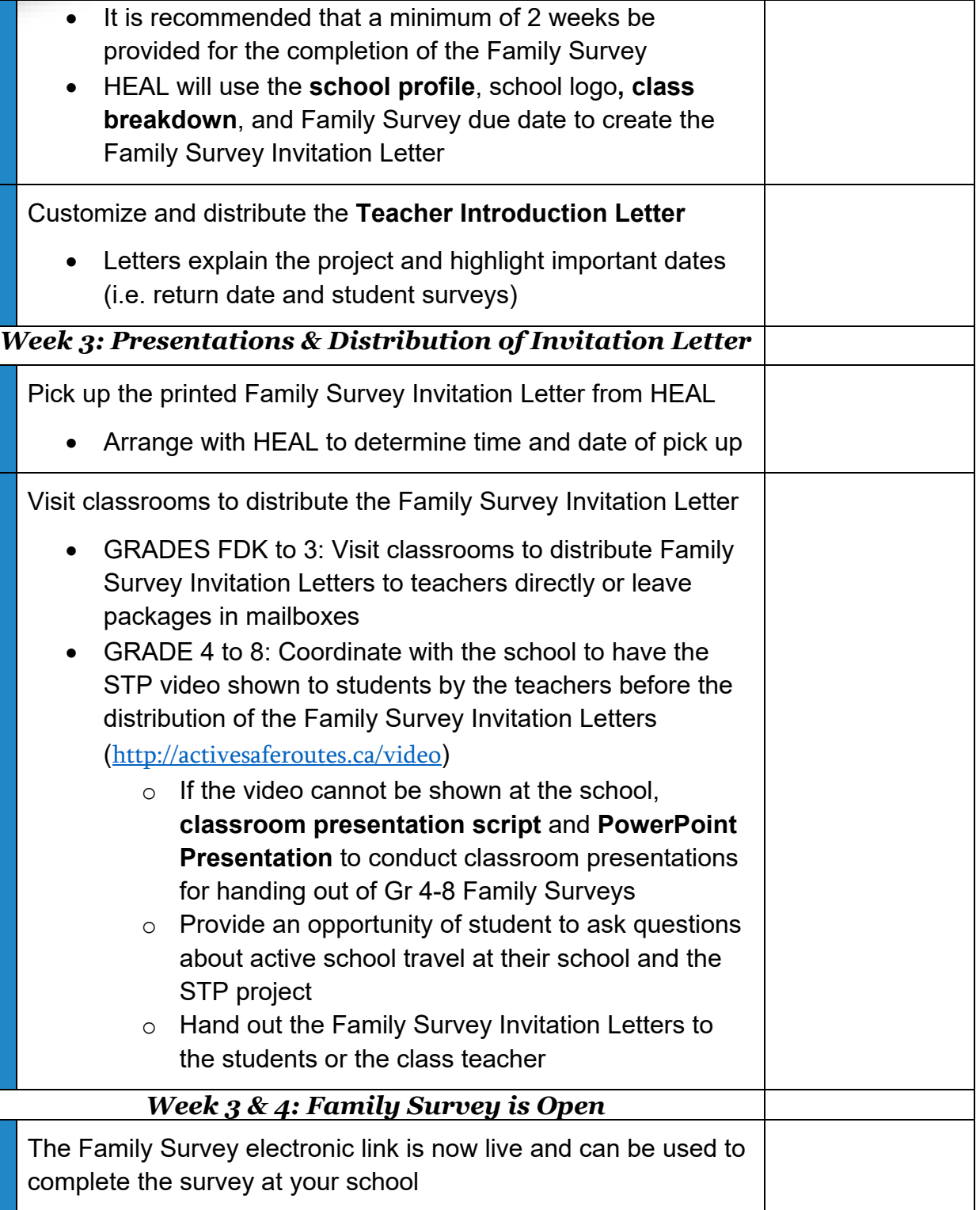

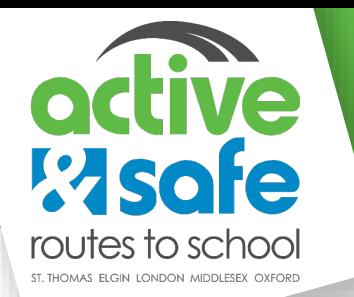

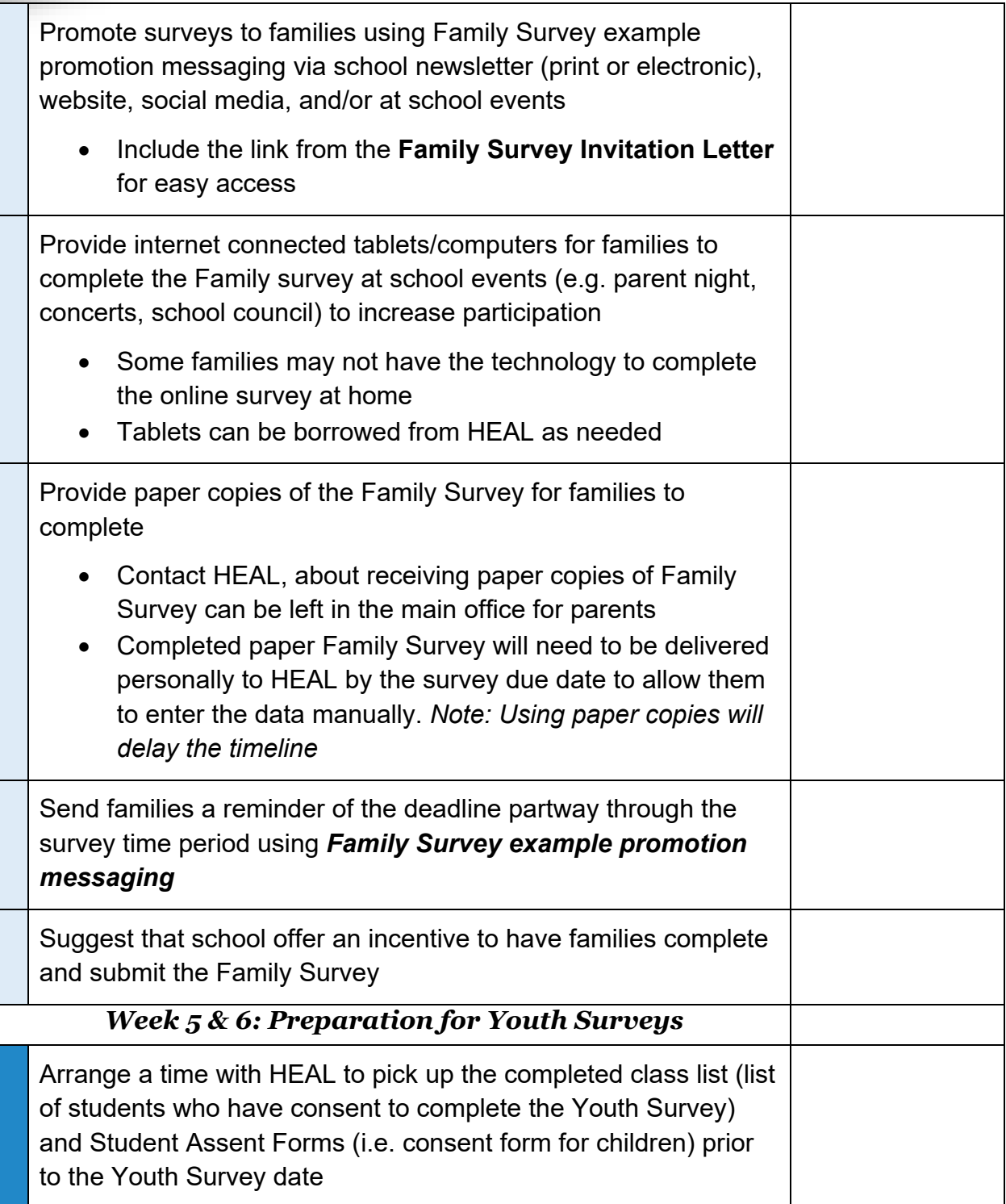

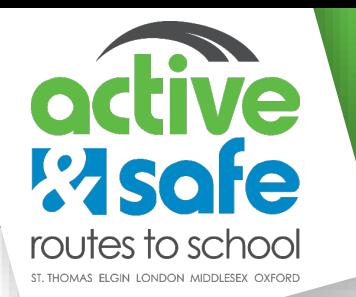

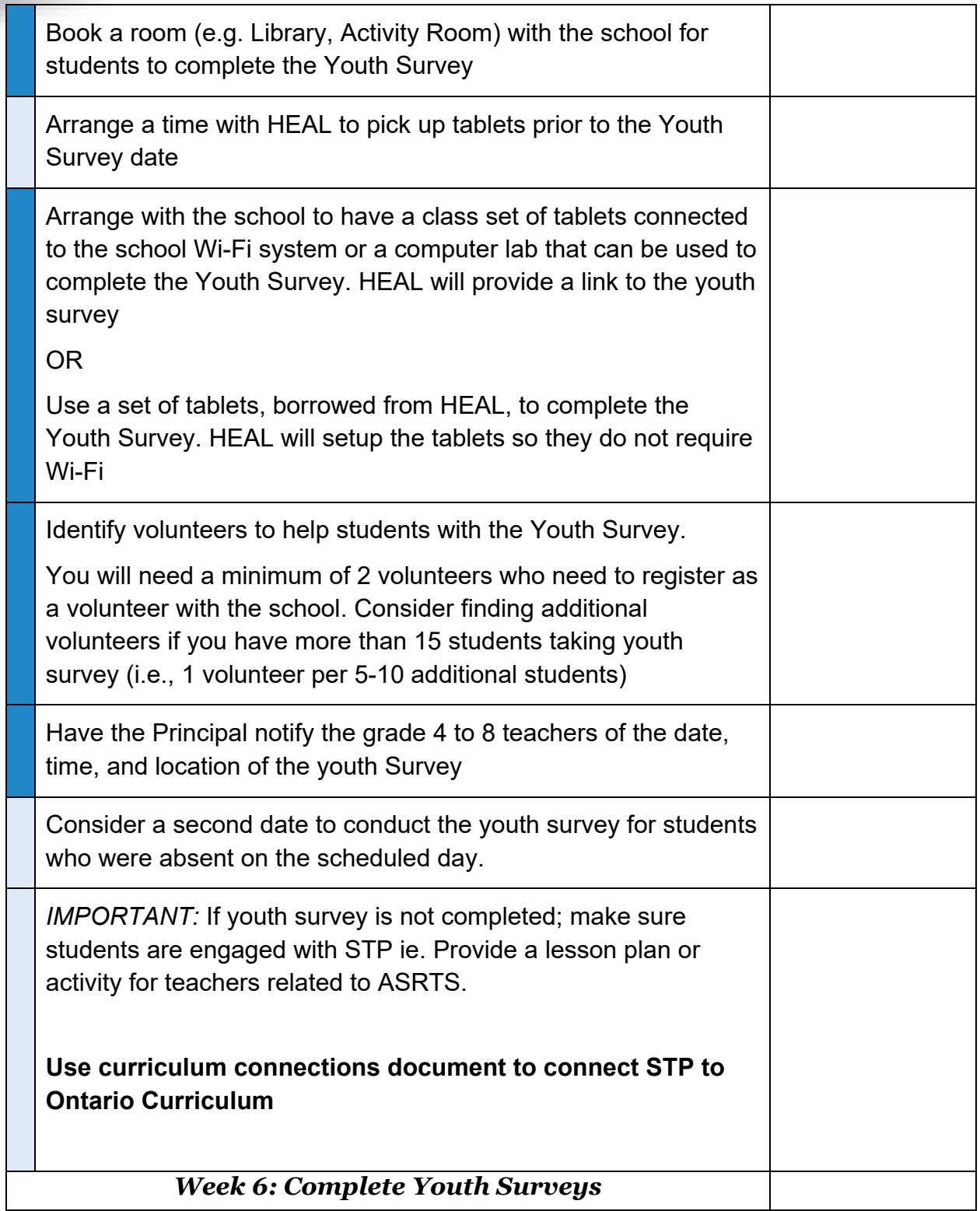

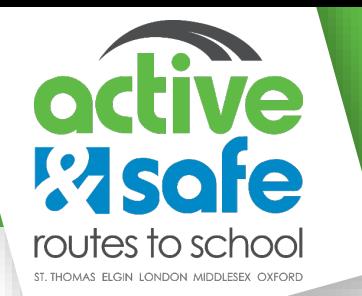

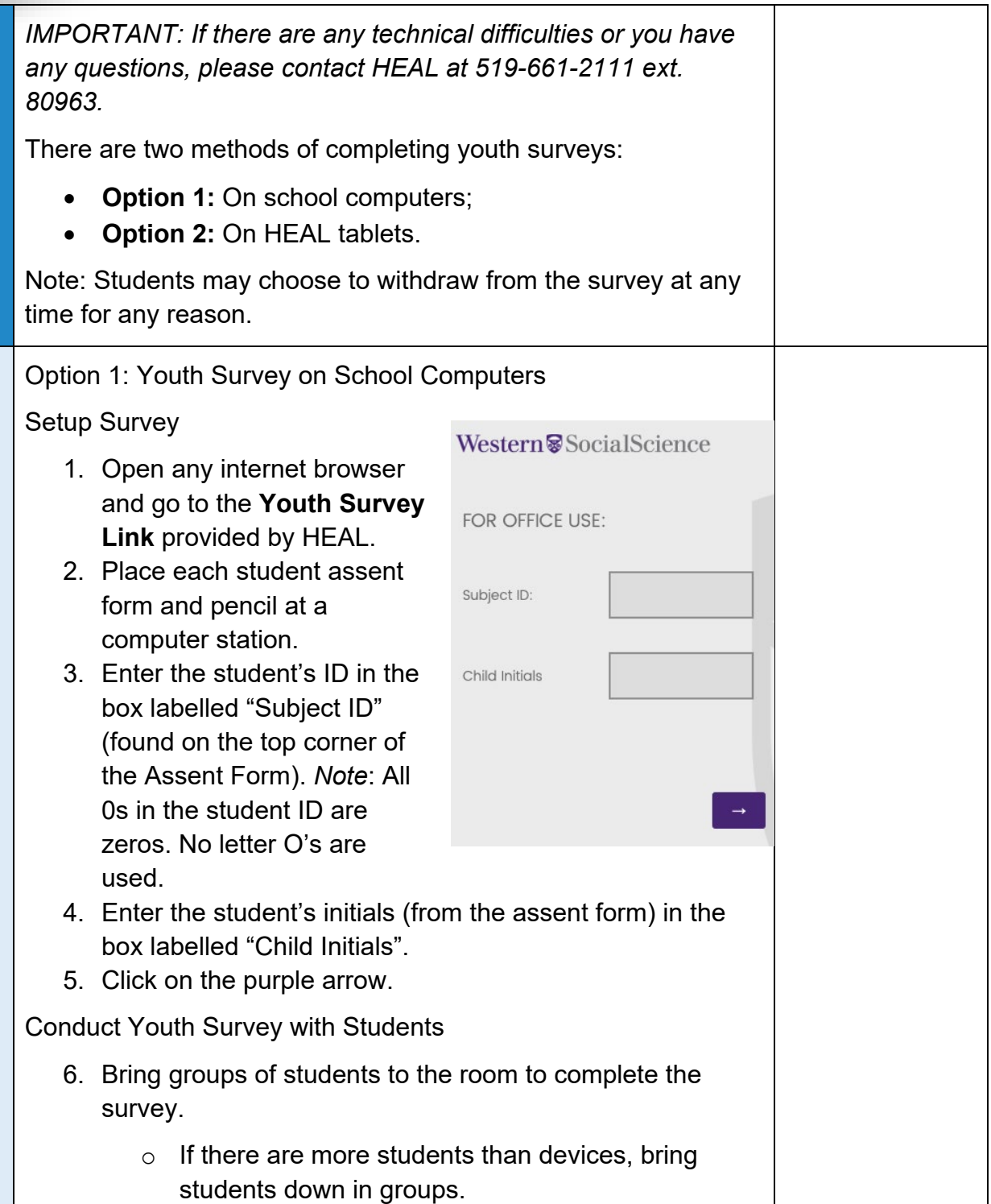

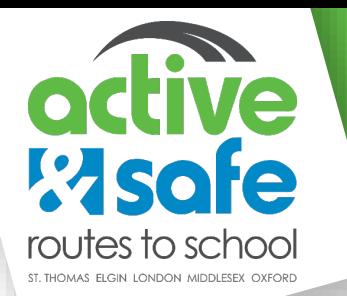

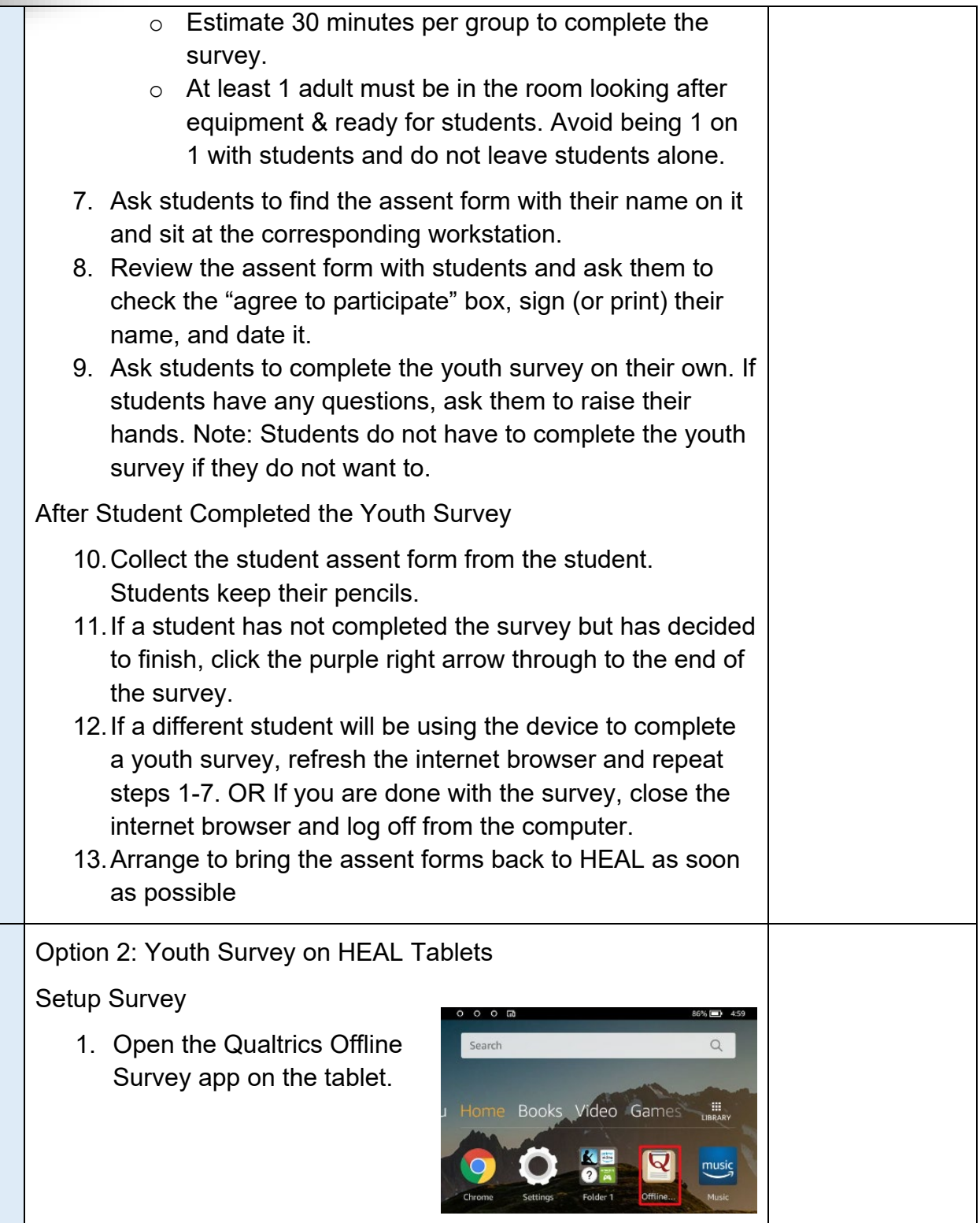

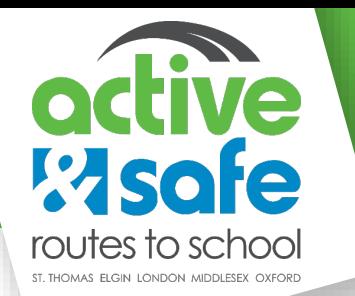

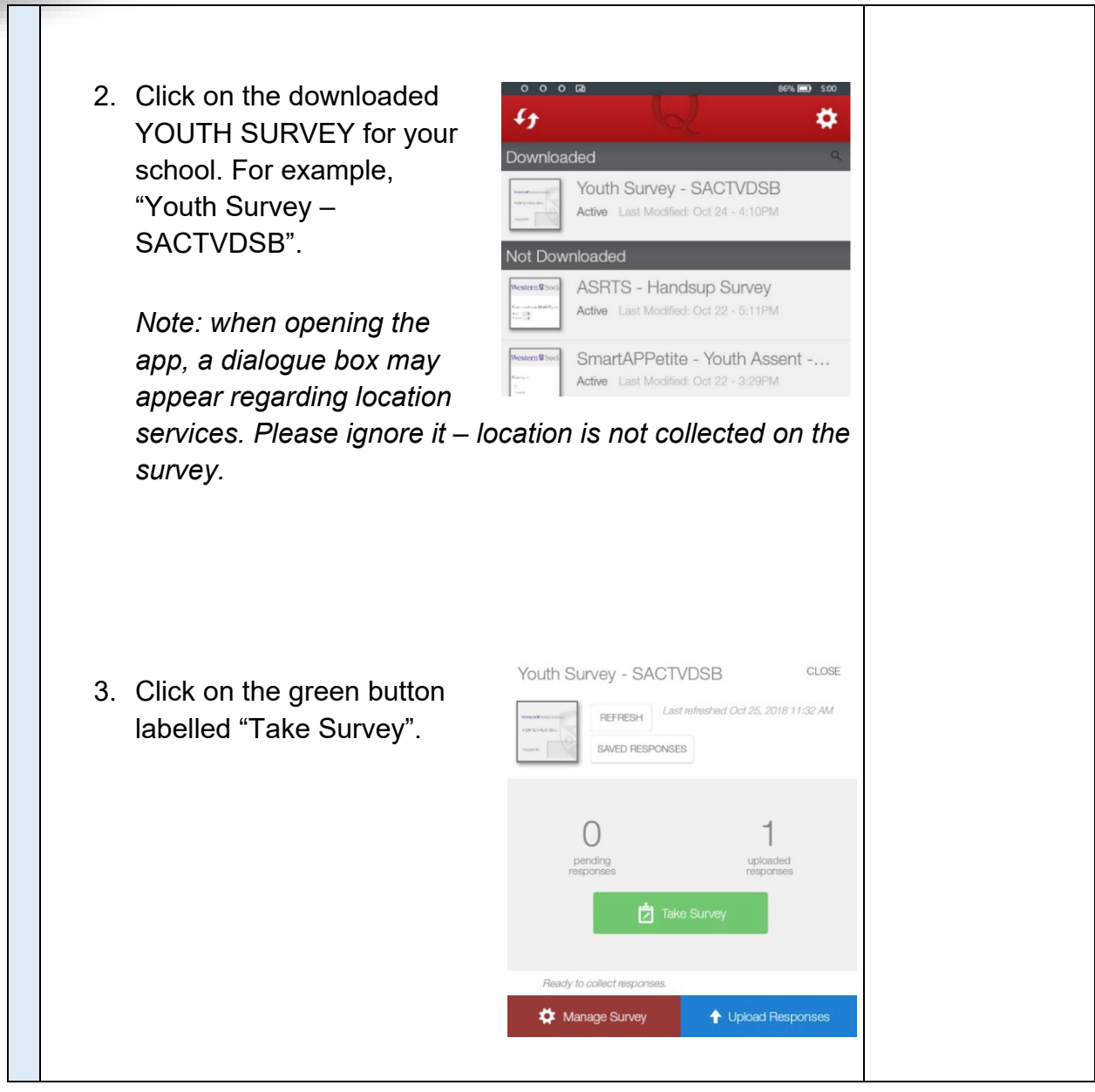

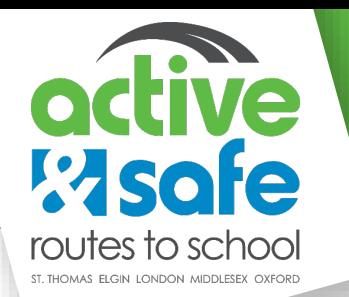

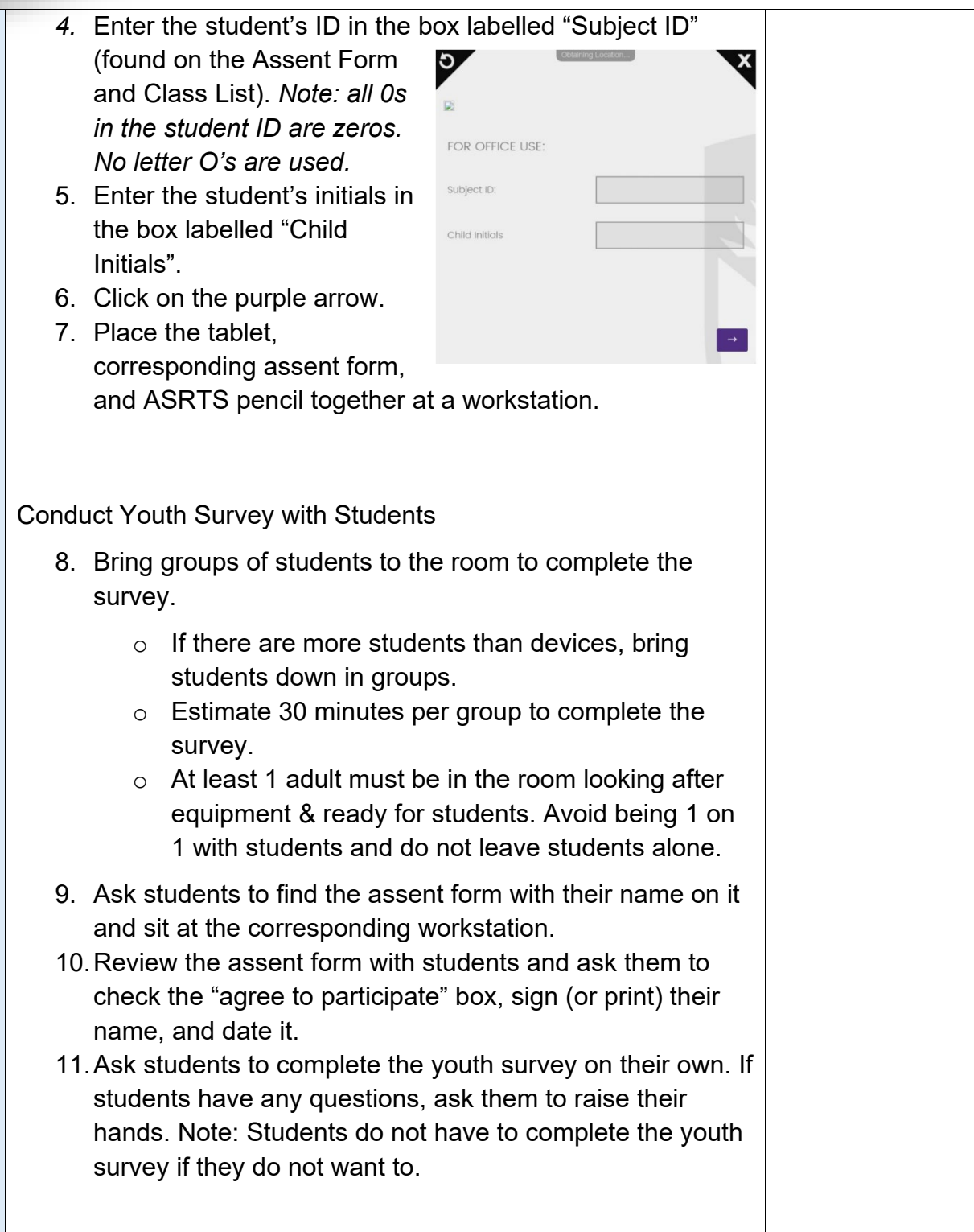

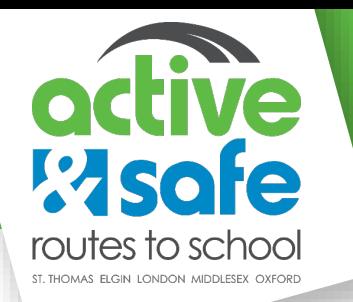

After Student Completed the Youth Survey

- 12.Collect the student assent form from the student. Students keep their pencils.
- 13.If a student has not completed the survey but has decided to finish, click the purple right arrow through to the end of the survey.
- 14.If a different student will be using the device to complete a youth survey, refresh the internet browser and repeat steps 1-7. OR If you are done with the survey, close the "X" in the top right corner and exit the app.
- 15.Arrange to bring the assent forms and tablets back to HEAL as soon as possible